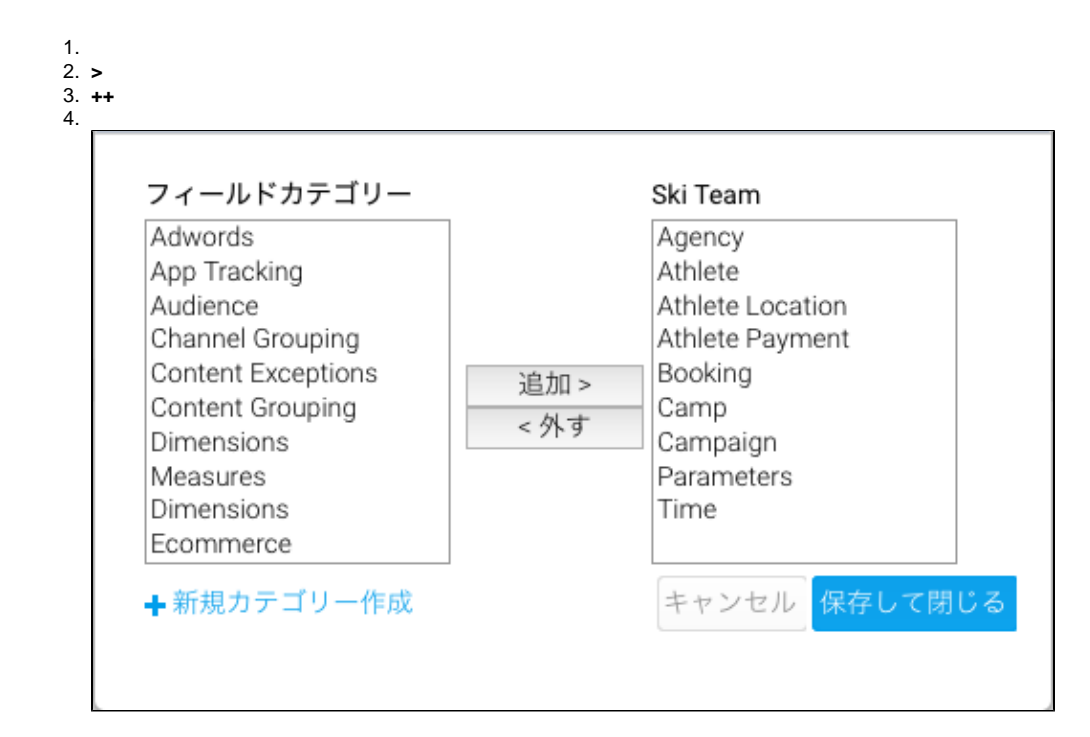

 $\ddot{\cdot}$   $\ddot{\cdot}$ 

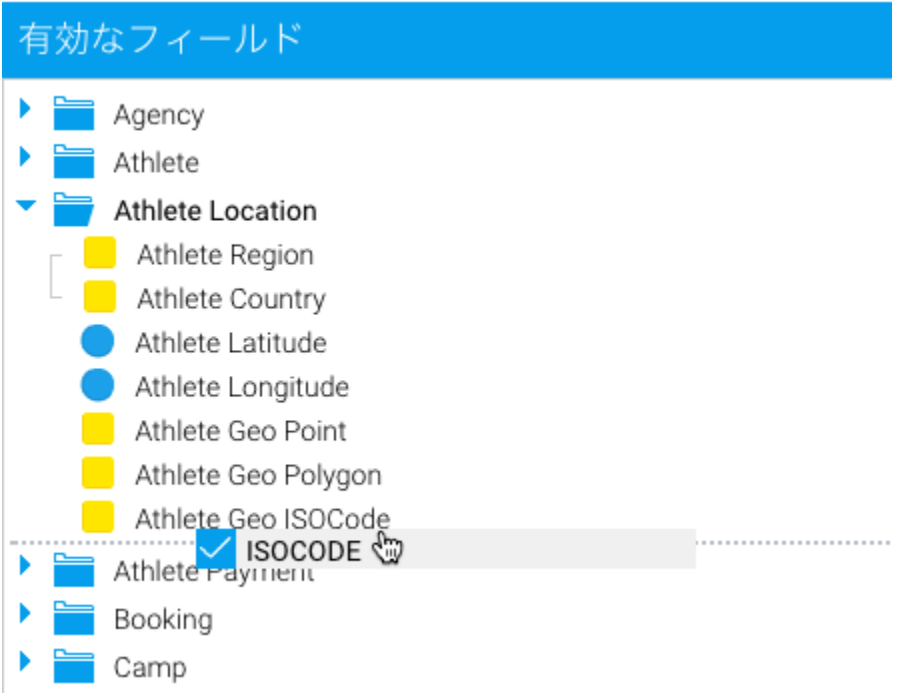